How To Install Ice Cream Sandwich On Htc Vivid
>>>CLICK HERE<<<

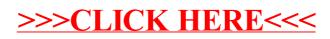